# **Operating Systems**

06. Synchronization

Paul Krzyzanowski

Rutgers University

Spring 2015

## Concurrency

#### Concurrent threads/processes (informal)

 Two processes are concurrent if they run at the same time or if their execution is interleaved in any order

#### Asynchronous

- The processes require occasional synchronization

#### Independent

- They do not have any reliance on each other

#### Synchronous

Frequent synchronization with each other – order of execution is guaranteed

#### Parallel

– Processes run at the same time on separate processors

# **Race Conditions**

#### A race condition is a bug:

 The outcome of concurrent threads are unexpectedly dependent on a specific sequence of events.

#### Example

- Your current bank balance is \$1,000.
- Withdraw \$500 from an ATM machine while a \$5,000 direct deposit is coming in

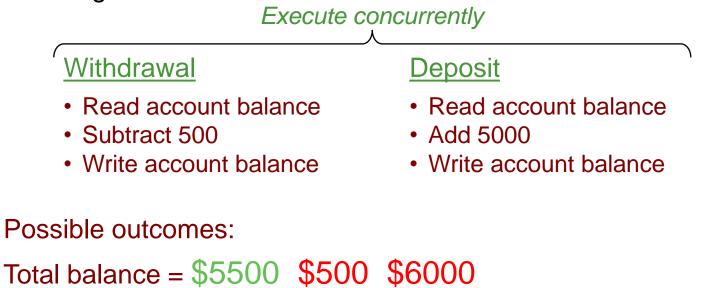

Synchronization deals with developing techniques to avoid race conditions

Something as simple as

x = x + 1;

Compiles to this and may cause a race condition:

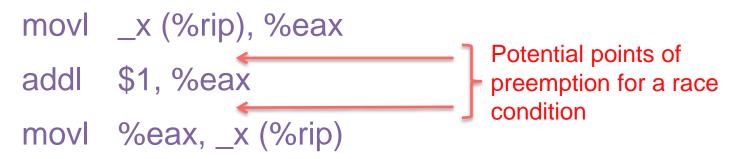

#### Critical section:

Region in a program where race conditions can arise

#### Mutual exclusion:

Allow only one thread to access a critical section at a time

#### Deadlock:

A thread is perpetually blocked (circular dependency on resources)

#### Starvation:

A thread is perpetually denied resources

#### Livelock:

Threads run but with no progress in execution

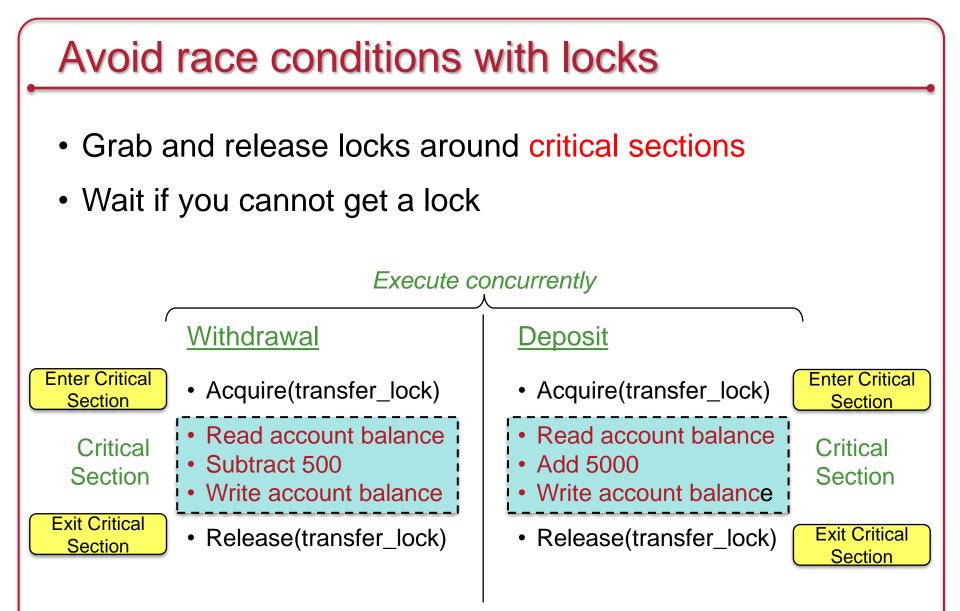

# **The Critical Section Problem**

Design a protocol to allow threads to enter a critical section

# **Conditions for a solution**

- Mutual exclusion: No threads may be inside the same critical sections simultaneously
- Progress: If no thread is executing in its critical section but one or more threads want to enter, the selection of a thread cannot be delayed indefinitely.
  - If one thread wants to enter, it should be permitted to enter.
  - If multiple threads want to enter, exactly one should be selected.
- Bounded waiting: No thread should wait forever to enter a critical section
- No thread running outside its critical section may block others
- A good solution will make no assumptions on:
  - No assumptions on # processors
  - No assumption on # threads/processes
  - Relative speed of each thread

## Critical sections & the kernel

- Multiprocessors
  - Multiple processes on different processors may access the kernel simultaneously
  - Interrupts may occur on multiple processors simultaneously
- Preemptive kernels
  - Preemptive kernel: process can be preempted while running in kernel mode (the scheduler may preempt a process even if it is running in the kernel)
  - Nonpreemptive kernel: processes running in kernel mode cannot be preempted (but interrupts can still occur!)
- Single processor, nonpreemptive kernel
  - Free from race conditions!

# Solution #1: Disable Interrupts

Disable all system interrupts before entering a critical section and re-enable them when leaving

Bad!

- Gives the thread too much control over the system
- Stops time updates and scheduling
- What if the logic in the critical section goes wrong?
- What if the critical section has a dependency on some other interrupt, thread, or system call?
- What about multiple processors? Disabling interrupts affects just one processor

Advantage

- Simple, guaranteed to work
- Was often used in the uniprocessor kernels

# Solution #2: Software Test & Set Locks

Keep a shared lock variable:

```
while (locked) ;
locked = 1;
/* do critical section */
locked = 0;
```

Disadvantage:

- Buggy! There's a race condition in setting the lock

Advantage:

 Simple to understand. It's been used for things such as locking mailbox files

# Solution #3: Lockstep Synchronization

Take turns

| Thread 0                       | Thread 1                       |
|--------------------------------|--------------------------------|
| while (turn != 0);             | while (turn != 1);             |
| <pre>critical_section();</pre> | <pre>critical_section();</pre> |
| turn = 1;                      | turn = 0;                      |

Disadvantage:

 Forces strict alternation; if thread 2 is really slow, thread 1 is slowed down with it. Turns asynchronous threads into synchronous threads

# Software solutions for mutual exclusion

• Peterson's solution (page 207 of text), Dekker's, & others

- Disadvantages:
  - Difficult to implement correctly Have to rely on volatile data types to ensure that compilers don't make the wrong optimizations
  - Difficult to implement for an arbitrary number of threads

# Let's turn to hardware for help

# Help from the processor

Atomic (indivisible) CPU instructions that help us get locks

- Test-and-set
- Compare-and-swap
- Fetch-and-Increment

These instructions execute in their entirety: they cannot be interrupted or preempted partway through their execution

#### Test & Set

Set the lock but get told if it already was set (in which case you don't have it)

```
int test_and_set(int *x) {
    last_value = *x;
    *x = 1;
    return last_value;
}
```

How you use it to lock a critical section (i.e., enforce mutual exclusion):

```
while (test_and_set(&lock) == 1) ; /* spin */
/* do critical section */
lock = 0; /* release the lock */
```

# Compare & swap (CAS)

Compare the value of a memory location with an old value. If they match then replace with a new value

```
OPDOT int compare_and_swap(int *x, int old, int new) {
    int save = *x;
    if (save == old)
        *x = new;
    return save; /* always return location contents */
}
```

How you use it to grab a critical section: Avoid the race condition – set *locked* to 1 only if *locked* was still set to 0.

# Fetch & Increment

Increment a memory location; return previous value

```
int fetch_and_increment(int *x) {
    last_value = *x;
    *x = *x + 1;
    return last_value;
}
```

# Fetch & Increment

Check that it's your turn for the critical section Ticket lock

```
ticket = 0; turn = 0;
...
myturn = fetch_and_increment(&ticket);
while (turn != myturn) ;
/* do critical section */
fetch and increment(&turn);
```

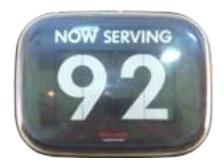

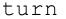

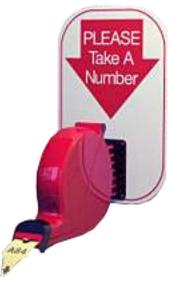

ticket

# The problem with spin locks

- All these solutions require busy waiting
  - Tight loop that spins waiting for a turn: busy waiting or spin lock
- Nothing useful gets done!
  - Wastes CPU cycles

# **Priority Inversion**

- Spin locks may lead to priority inversion
- The process with the lock may not be allowed to run!
  - Suppose a lower priority process obtained a lock
  - Higher priority process is always ready to run but loops on trying to get the lock
  - Scheduler always schedules the higher-priority process
  - Priority inversion
    - If the low priority process would get to run & release its lock, it would then accelerate the time for the high priority process to get a chance to get the lock and do useful work
    - Try explaining that to a scheduler!

# **Priority Inheritance**

- Technique to avoid priority inversion
- Increase the priority of any process in a critical section to the maximum of any process waiting on any resource for which the process has a lock
- When the lock is released, the priority goes to its normal level

# Spin locks aren't great

# Can we block until we can get the critical section?

## How about this?

```
public class Lock
   private int val = UNLOCKED;
   private ThreadQueue waitQueue = new ThreadQueue();
   public void acquire() {
      Thread me = Thread.currentThread();
      while (TestAndSet(val) == LOCKED) {
          waitQueue.waitForAccess(me); // Put self in queue
          Thread.sleep(); // Put self to sleep
       }
      // Got the lock
   }
   public void release() {
      Thread next = waitQueue.nextThread();
      val = UNLOCKED;
      if (next != null)
          next.ready(); // Wake up a waiting thread
```

}

# Sorry...

- Accessing the wait queue is a critical section
  - Need to add mutual exclusion
- Need extra lock check in acquire
  - Thread may find the lock busy
  - Another thread may release the lock but before the first thread enqueues itself
- This can get ugly!

## Semaphores

- Count # of wake-ups saved for future use
- Two atomic operations:

```
down(sem s) {
   if (s > 0)
      s = s - 1;
   else
      sleep on event s
up(sem s) {
   if (someone is waiting on s)
      wake up one of the threads
   else
      s = s + 1;
```

```
//initialize
mutex = 1;
```

```
down(&mutex)
```

```
// critical section
```

```
up(&mutex)
```

#### **Binary semaphore**

## Semaphores

Count the number of threads that may enter a critical section at any given time.

- Each *down* decreases the number of future accesses
- When no more are allowed, processes have to wait
- Each up lets a waiting process get in

- Producer
  - Generates items that go into a buffer
  - Maximum buffer capacity = N
  - If the producer fills the buffer, it must wait (sleep)
- Consumer
  - Consumes things from the buffer
  - If there's nothing in the buffer, it must wait (sleep)
- This is known as the *Bounded-Buffer Problem*

```
sem mutex=1, empty=N, full=0;
producer() {
   for (;;) {
      produce item(&item); // produce something
      down(&empty); // decrement empty count
      down(&mutex); // start critical section
      enter_item(item); // put item in buffer
                 // end critical section
      up(&mutex);
                       // +1 full slot
      up(&full);
consumer() {
   for (;;) {
      down(&full); // one less item
      down(&mutex); // start critical section
      remove item(item); // get the item from the buffer
      up(&mutex); // end critical section
      up(&empty); // one more empty slot
      consume item(item); // consume it
   }
```

}

## **Readers-Writers example**

- Shared data store (e.g., database)
- Multiple processes can read concurrently
- Allow only one process to write at a time
  - And no readers can read while the writer is writing

## **Readers-Writers example**

```
sem mutex=1; // critical sections used only by the reader
sem canwrite=1; // critical section for N readers vs. 1 writer
int readcount = 0; // number of concurrent readers
```

```
writer() {
  for (;;) {
    down(&canwrite); // block if we cannot write
    // write data
    up(&canwrite); // end critical section
  }
```

## **Readers-Writers example**

```
sem mutex=1; // critical sections used only by the reader
 sem canwrite=1; // critical section for N readers vs. 1 writer
 int readcount = 0; // number of concurrent readers
 reader() {
    for (;;) {
       down (&mutex);
critical section
       readcount++;
       if (readcount == 1) // first reader
          down(canwrite); // sleep or disallow the writer from writing
       up(&mutex);
       // do the read
       down (&mutex);
critical section
       readcount--;
       if (readcount == 0)
          up(canwrite); // no more readers! Allow the writer access
       up(&mutex);
       // other stuff
```

## **Event Counters**

Avoid race conditions without using mutual exclusion

An event counter is an integer

Three operations:

- <u>read(E)</u>: return the current value of event counter E
- <u>advance(E)</u>:

increment E (atomically)

– <u>await</u>(E, v):

wait until  $E \ge v$ 

```
// four slots in the buffer
#define N 4
event counter in=0; // number of items inserted into buffer
event counter out=0; // number of items removed from buffer
producer() {
    int item, sequence=0;
    for (;;) {
        produce item(&item); // produce something
                   // item # of item produced
        sequence++;
       <u>await(out, sequence-N)</u>; // wait until there's room (0 \ge -3), (0 \ge -2), ...
        enter item(item); // put item in buffer
     > advance(&in); // let consumer know there's one more item
consumer() {
    int item, sequence=0;
    for (;;) {
                     // item # we want to consume
        sequence++;
     → <u>await(in, sequence);</u> // wait until that item is present(0≥1)
        remove_item(item); // get the item from the buffer

> advance(&out); // let producer know item's gone
consume_item(item); // consume it
```

Suppose the producer runs for a while and the consumer does not: Iteration 1: out=0, sequence=1, *await*(0, 1-4): continue since  $0 \ge -3 \Rightarrow in=1$ Iteration 2: out=0, sequence=2, *await*(0, 2-4): continue since  $0 \ge -2 \Rightarrow in=2$ Iteration 3: out=0, sequence=3, *await*(0, 3-4): continue since  $0 \ge -1 \Rightarrow in=3$ Iteration 4: out=0, sequence=4, *await*(0, 4-4): continue since  $0 \ge 0 \Rightarrow in=4$ Iteration 5: out=0, sequence=5, *await*(0, 5-4): wait since 0 < 1

Suppose the consumer runs first:

```
Iteration 1: sequence = 1, await(0, 1) \Rightarrow sleep since 0 < 1
```

When the producer runs its first iteration, it will increment *in* The consumer's *await* will wake up since it's now *await*(1,1) and  $1 \ge 1$ 

## **Condition Variables / Monitors**

- Higher-level synchronization primitive
- Implemented by the programming language / APIs
- Two operations:
  - <u>wait</u> (condition\_variable)
    - Block until condition\_variable is "signaled"
  - <u>signal</u>(condition\_variable)
    - Wake up one process that is waiting on the condition variable
    - Also called <u>notify</u>

# Synchronization Part II: Inter-Process Message Passing

# **Communicating processes**

- Must:
  - Synchronize
  - Exchange data

- Message passing offers:
  - Data communication
  - Synchronization (via waiting for messages)
  - Works with processes on different machines

## Message passing

- Two primitives:
  - <u>send</u>(destination, message)
  - <u>receive</u>(source, message)
- Operations may or may not be blocking

#### **Producer-consumer example**

```
#define N 4 // number of slots in the buffer */
consumer() {
    int item, i;
   message m;
    for (i=0; i < N; ++i)
        send(producer, &m); // send N empty messages
    for (;;) {
        receive (producer, &m); // get a message with the item
        extract item(&m, &item); // take item out of message
        send(producer, &m); // send an empty reply
        consume item(item); // consume it
producer() {
    int item;
   message m;
    for (;;) {
        produce_item(&item); // produce something
        receive(consumer, &m); // wait for an empty message
        build message(&m, item); // construct the message
        send(consumer, &m); // send it off
```

## Messaging: Rendezvous

- Sending process blocked until receive occurs
- Receive blocks until a send occurs
- Advantages:
  - No need for message buffering if on same system
  - Easy & efficient to implement
  - Allows for tight synchronization
- Disadvantage:
  - Forces sender & receiver to run in lockstep

# **Messaging: Direct Addressing**

- Sending process identifies receiving process
- Receiving process can identify sending process
  - Or can receive it as a parameter

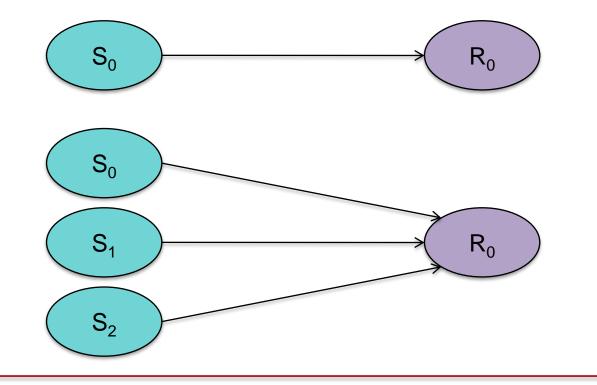

# Messaging: Indirect Addressing

- Messages sent to an intermediary data structure of FIFO queues
- Each queue is a *mailbox*
- Simplifies multiple readers

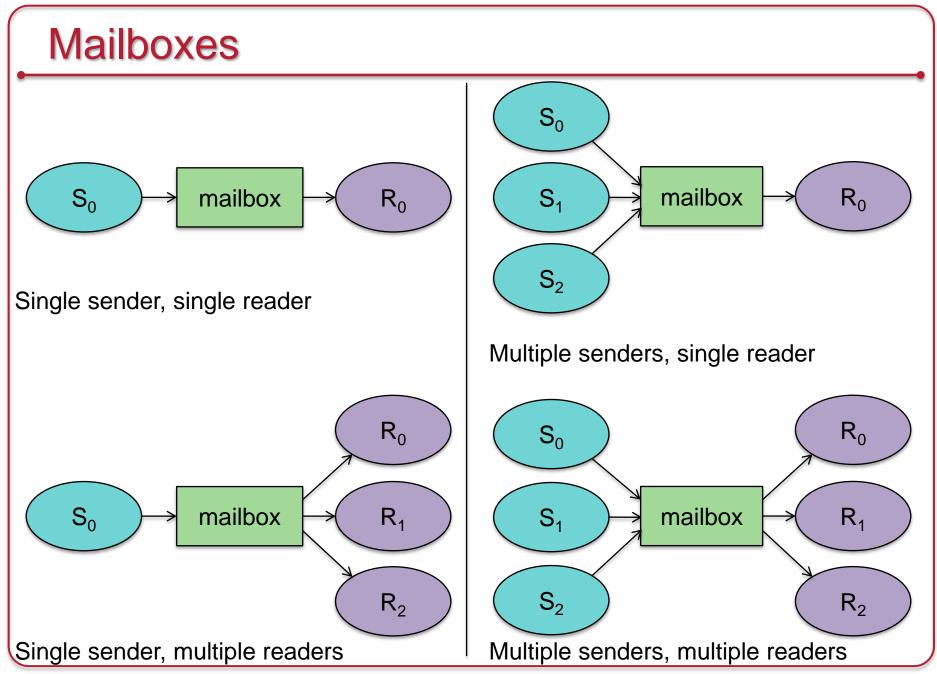

# Other common IPC mechanisms

- Shared files
  - File locking allows concurrent access control
  - Mandatory or advisory
- Signal
  - A simple poke
- Pipe
  - Two-way data stream using file descriptors (but not names)
  - Need a common parent or threads in the same process
- Named pipe (FIFO file)
  - Like a pipe but opened like a file
- Shared memory

## **Conditions for deadlock**

#### Four conditions must hold

- 1. Mutual exclusion
  - Only one thread can access a critical section (resource) at a time
- 2. Hold and wait
  - A thread holds a resource but waits for another resource
- 3. Non-preemption of resources
  - Resources can only be released voluntarily
- 4. Circular wait
  - There is a cyclic dependency of threads waiting on resources

#### Deadlock

- Resource allocation
  - Resource R<sub>1</sub> is allocated to process P<sub>1</sub>: assignment edge

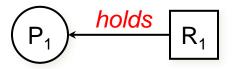

Resource R<sub>1</sub> is requested by process P<sub>1</sub>: request edge

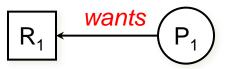

Deadlock is present when the graph has cycles

# **Deadlock example**

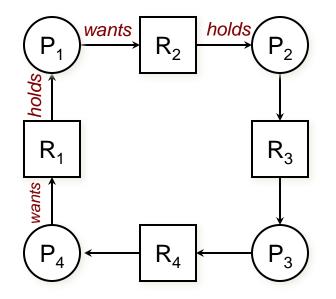

Circular dependency among four processes and four resources leads to deadlock

# Dealing with deadlock

- Deadlock prevention
  - Ensure that at least one of the necessary conditions cannot hold
- Deadlock avoidance
  - Provide advance information to the OS on which resources a process will request.
  - OS can then decide if the process should wait
  - But knowing which resources will be used (and when) is hard! (impossible, really)
- Deadlock detection
  - Detect when a deadlock occurs and then deal with it
- Ignore the problem
  - Let the user deal with it (most common approach)

# The End